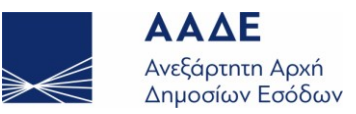

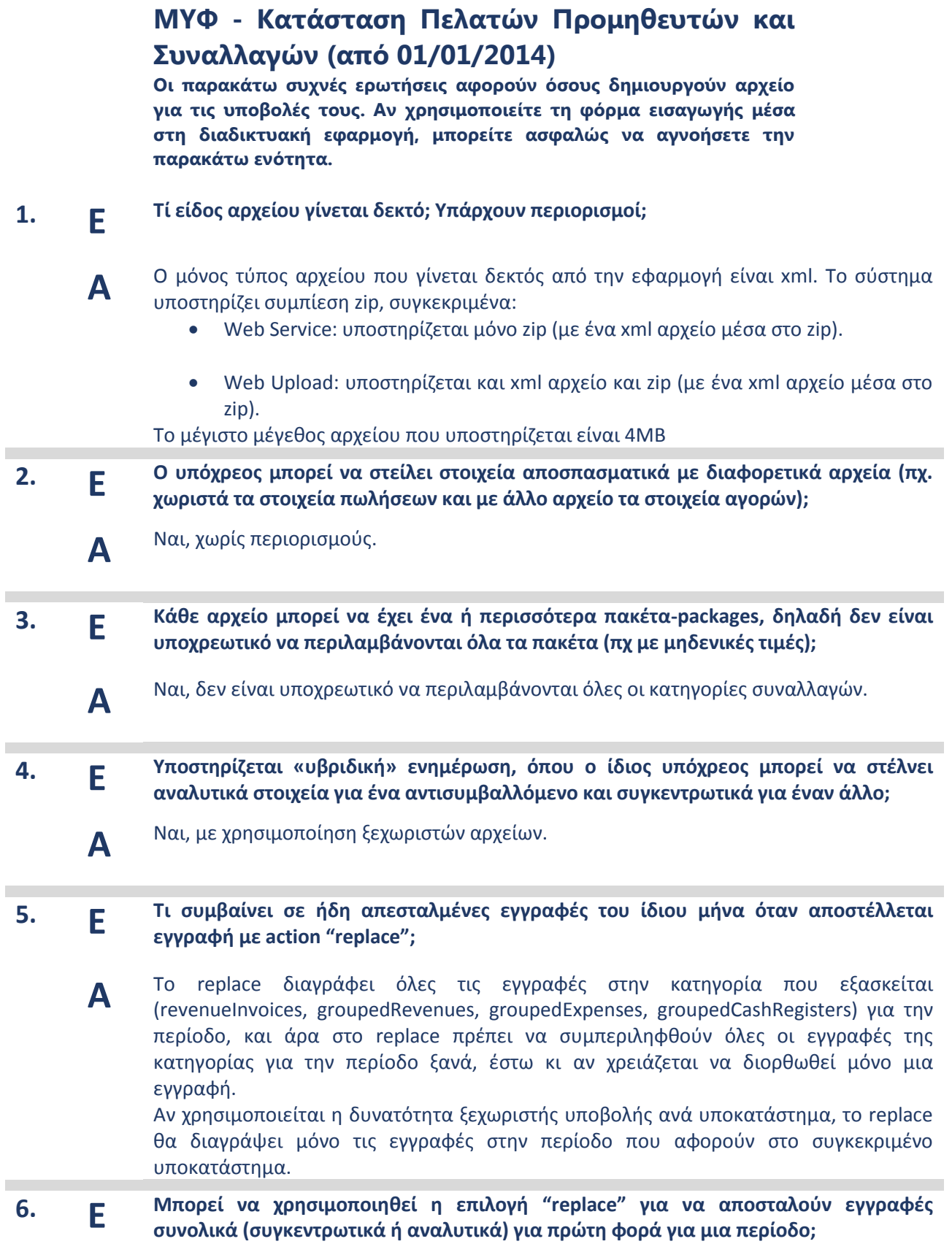

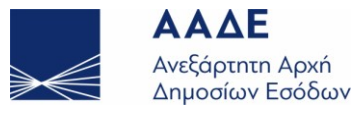

**Α**

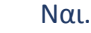

### **7. Ε Τι συμβαίνει σε ήδη απεσταλμένες εγγραφές του ίδιου μήνα όταν αποστέλλεται εγγραφή με action "incremental";**

**Α** Το incremental εκτελεί τροποποίηση εσόδων ή εξόδων μόνο για τα ΑΦΜ αντισυμβαλλόμενων που υπάρχουν στο xml αρχείο που περιέχεται, επομένως δε τροποποιεί το σύνολο των εγγραφών της κατηγορίας για την οποία εξασκείται στην περίοδο αναφοράς. Στην περίπτωση του incremental όταν επιθυμούμε να υποβάλλουμε νέα τιμολόγια για ένα ΑΦΜ, θα πρέπει να συμπεριλάβουμε/συναθροίσουμε για το συγκεκριμένο ΑΦΜ ξανά όλα τα τιμολόγια στην περίοδο αναφοράς.

Με τον ίδιο τρόπο λειτουργεί το incremental και για τις λιανικές πωλήσεις groupedCashRegisters (όπου αντί για ΑΦΜ, βάση είναι ο κωδικός ταμειακής), αλλά και για τα αναλυτικά τιμολόγια - revenueInvoices.

- **8. Ε Σε περίπτωση που από λάθος έχει κατατεθεί ένα τιμολόγιο για έναν αντισυμβαλλόμενο, ενώ θα έπρεπε να μην υπάρχει εγγραφή γι' αυτόν, πώς διορθώνεται; Α** Μπορείτε να υποβάλετε νέα συγκεντρωτική του ίδιου τύπου (έσοδο ή έξοδο) με action "incremental", μηδενικές αξίες για τον συγκεκριμένο αντισυμβαλλόμενο και πλήθος παραστατικών 1 (κατά σύμβαση). Δεν υπάρχει πρόβλημα αν παραμένουν εγγραφές αντισυμβαλλόμενων με μηδενικές αξίες. **9. Ε Ένα αρχείο μπορεί να περιέχει το σύνολο των εγγραφών για μια περίοδο με λογική** 
	- **replace ώστε να γίνεται εξ αρχής ενημέρωση και ταυτόχρονα να έχει ένα package για άλλη περίοδο που να είναι incremental;**

Όχι, πρέπει να χρησιμοποιηθεί άλλο αρχείο για διαφορετική περίοδο.

**10. Ε Το otherExpenses αντιμετωπίζεται πάντα με τη λογική το full replace για την περίοδο που αφορά (είναι το μόνο που δεν υποστηρίζει action);**

Ναι.

- **11. Ε Στην περίπτωση αποστολής αναλυτικών στοιχείων, θεωρητικά μπορεί να προκύψει η περίπτωση να συμπίπτει το unique\_id διαφορετικών παραστατικών στην ίδια περίοδο (πχ έκδοση από 2 διαφορετικά υποκαταστήματα ή ακόμα μπορεί να συμπίπτει ο αριθμός ενός τιμολογίου με ένα τιμολόγιο / δελτίο αποστολής). Είναι αποδεκτό ή πρέπει να το αντιμετωπίσει ο αποστολέας;**
	- **Α**

**Α**

**Α**

**Α**

Είναι αποδεκτό, το unique\_id είναι απλά πληροφοριακό στοιχείο για τον υπόχρεο, δεν αξιοποιείται ούτε ελέγχεται από το σύστημα.

- **12. Ε Πότε και πώς συμπληρώνεται το πεδίο υποκατάστημα;**
	- Το υποκατάστημα συμπληρώνεται μόνο στην περίπτωση που χρησιμοποιείται η δυνατότητα, αλλιώς αφήνεται κενό (που σημαίνει συνολική υποβολή για το ΑΦΜ). Υποβολή ανά υποκατάστημα αποκλείει τη συνολική υποβολή και αντίστροφα.

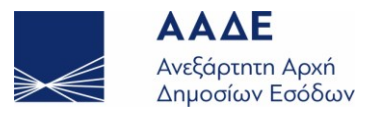

Εφόσον συμπληρώνεται, το περιεχόμενο είναι ένας αριθμός από 0 (που σημαίνει έδρα) έως 9999, όπως τα έχει δηλώσει η επιχείρηση στο taxis (το λογιστήριο οφείλει να γνωρίζει), και όπως τα υπέβαλλε και στην ετήσια κατάσταση πελατών-προμηθευτών. Σημειώνεται ότι μπορεί να μην είναι συνεχόμενοι αριθμοί, εφόσον ορισμένα υποκαταστήματα μπορεί να απενεργοποιηθούν.

ΠΡΟΣΟΧΗ: Η υποβολή μέσα από την εφαρμογή (μέσω φόρμας), δεν υποστηρίζει την εισαγωγή υποκαταστήματος. Επομένως αν ήδη έχετε υποβάλλει μέσω αρχείου τις εγγραφές ξεχωριστά ανά υποκατάστημα και στη συνέχεια υποβάλλετε μέσω φόρμας οποιαδήποτε εγγραφή, τότε στο πεδίο «Υποκατάστημα» στα «Εγκεκριμένα» θα συμπληρωθεί αυτόματα το κενό, με συνέπεια να σβηστούν όλες οι εγκεκριμένες εγγραφές που είχατε υποβάλλει, αφού το κενό στο πεδίο «Υποκατάστημα» θεωρείται μία συνολική υποβολή (για την έδρα μαζί με όλα τα υποκαταστήματα).

### **13. Ε Πώς μπορώ να δοκιμάσω αν το αρχείο μου είναι αποδεκτό;**

Δεν παρέχεται περιβάλλον δοκιμών. Μπορείτε να υποβάλετε αν θέλετε δοκιμαστικά στο παραγωγικό με τους κωδικούς σας taxisnet, και μετά να διαγράψετε τις αποδεκτές εγγραφές όπως παρακάτω. Οι απορριφθείσες δοκιμαστικές υποβολές δεν έχουν σημασία.

#### **14. Ε Πώς μπορώ να διαγράψω όλες τις εγγραφές μιας περιόδου;**

**Α** Αρκεί να στείλετε ένα αρχείο με action replace σε όλες τις κατηγορίες και με μηδενικές εγγραφές. Στα έσοδα και στα έξοδα που απαιτείται αντισυμβαλλόμενος, μπορείτε να βάλετε κατά σύμβαση μια εγγραφή με αντισυμβαλλόμενο το ΑΦΜ του ίδιου του υπόχρεου, πλήθος παραστατικών 1, και μηδενικές αξίες.

#### **15. Ε Πως μπορώ να χρησιμοποιήσω το Web Service για να υποβάλλω;**

**Α**

**Α**

Ο κάθε υπόχρεος εφόσον επιθυμεί να υποβάλει κάνοντας χρήση του REST Web Service πρέπει να εκδώσει ειδικούς κωδικούς, δηλαδή ειδικά username/password συσχετισμένα με τον ΑΦΜ του και μόνο γι' αυτή τη χρήση: τις "Υποβολές ΜΥΦ".

Η έκδοση των ειδικών κωδικών γίνεται από την ιστοσελίδα "Διαχείριση Ειδικών Κωδικών", στην οποία συνδέεται με τους κωδικούς TAXISnet που διαθέτει:

# **https://www1.gsis.gr/sgsisapps/tokenservices**

Στην περίπτωση Φυσικού Προσώπου, η έκδοση των ειδικών κωδικών γίνεται από τον ίδιο τον υπόχρεο, ενώ στην περίπτωση Νομικού Προσώπου γίνεται αποκλειστικά από Φυσικό Πρόσωπο που έχει εξουσιοδοτηθεί ως «Εκπρόσωπος του Νομικού Προσώπου» μέσω της εφαρμογής εξουσιοδοτήσεων

# **TAXISnet: https://www1.gsis.gr/taxisnet/mytaxisnet**

Σημειώνεται ότι μέσω της εφαρμογής εξουσιοδοτήσεων TAXISnet, ένα Νομικό Πρόσωπο έχει τη δυνατότητα να εξουσιοδοτήσει περισσότερα από ένα Φυσικά Πρόσωπα ως εκπροσώπους του, εκχωρώντας τους πλήρη πρόσβαση στις φορολογικές υποχρεώσεις του Νομικού Προσώπου στην εφαρμογή TAXISnet. Η ανάκληση αυτής της εξουσιοδότησης δεν επηρεάζει την ισχύ των ειδικών κωδικών ΜΥΦ που έχουν ήδη εκδοθεί.

Τα Νομικά Πρόσωπα μπορούν μόνο να δουν το username (αλλά όχι το password) του ζεύγους των ειδικών κωδικών που έχει εκδοθεί για λογαριασμό τους, από τους εκπροσώπους τους, μέσω της εφαρμογής Διαχείρισης Ειδικών Κωδικών στην ενότητα

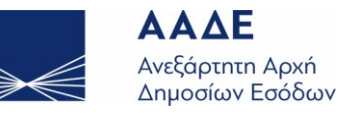

Υφιστάμενοι Ειδικοί Κωδικοί.

Από κάθε υπόχρεο, κάθε χρονική στιγμή, μπορεί να είναι ενεργός ένας μόνο ειδικός κωδικός για τις "Υποβολές ΜΥΦ". Ο ειδικός κωδικός αυτός μπορεί να ανακληθεί και να εκδοθεί νέος όποτε κριθεί απαραίτητο, μέσω της "Διαχείρισης Ειδικών Κωδικών". Η ανάκληση μπορεί να γίνει μόνο από εκείνον που μπορεί να εκδώσει για το εν λόγω ΑΦΜ ένα νέο ειδικό κωδικό, όπως ήδη περιγράφηκε.

Μ' ένα ζεύγος ειδικών κωδικών μπορεί να υποβάλει ΜΥΦ με κλήση του REST Service μόνο ο ΑΦΜ για τις ανάγκες του οποίου έχουν εκδοθεί οι ειδικοί κωδικοί. Δεν είναι δυνατόν μ' ένα ζεύγος ειδικών κωδικών να υποβάλουν δύο υπόχρεοι, καθώς μέσω του ειδικού κωδικού προκύπτει μοναδικά ποιος είναι ο υπόχρεος -ΑΦΜ- που κάνει κλήση του REST Service.

Το username για να χρησιμοποιηθεί σωστά, πρέπει να περιέχει όλα τα γράμματα κεφαλαία, όπως δηλαδή εμφανίζονται στην οθόνη Υφιστάμενοι Ειδικοί Κωδικοί. Για το password δεν ισχύει αυτή η ιδιαιτερότητα, μπορούν δηλαδή να χρησιμοποιηθούν και μικροί και κεφαλαίοι χαρακτήρες.

#### **16. Ε Πώς υποβάλλονται οι λιανικές πωλήσεις μέσω αρχείου;**

**Α** Οι λιανικές πωλήσεις υποβάλλονται **μέσω αρχείου** ως εξής:

**α)** Για τα στοιχεία λιανικών συναλλαγών, που εκδίδονται χειρόγραφα ή μηχανογραφικά (Ε.Α.Φ.Δ.Σ.Σ., ΑΔΗΜΕ ταξιμέτρων), συμψηφισμένα με τις αποδείξεις επιστροφής, καθώς και φορολογικά στοιχεία που εκδόθηκαν για αυτοπαραδόσεις αγαθών ή ιδιοχρησιμοποιήσεις υπηρεσιών, υποβάλλονται **συγκεντρωτικά**, χωρίς αναγραφή του Α.Φ.Μ. του αντισυμβαλλόμενου, όπου cashreg\_id **κενό** στο αρχείο.

**β)** Τα στοιχεία λιανικών συναλλαγών, που εκδίδονται με τη χρήση φορολογικών ταμειακών μηχανών (Φ.Τ.Μ.), υποβάλλονται **ανά αριθμό μητρώου** Φ.Τ.Μ. ή **συγκεντρωτικά** με τα λοιπά στοιχεία λιανικών συναλλαγών της ανωτέρω περίπτωσης **α)** όπου cashreg\_id **κενό** στο αρχείο ή με cashreg\_id **"0"** /**μηδέν** στο αρχείο, που αντιστοιχεί στην τιμή «Όλες οι ταμειακές» κατά την υποβολή μέσω φόρμας.

(Βλέπε σχετικά την παρ. 1. της **ΠΟΛ.1092/2015**).

**ΠΡΟΣΟΧΗ** Αν γίνει η υποβολή με την τιμή «Όλες οι ταμειακές» (cashreg\_id **"0"** /**μηδέν** στο αρχείο), δε θα επιτρέπεται να υποβάλλονται ταυτόχρονα και αναλυτικά **ανά αριθμό μητρώου** Φ.Τ.Μ. και αντίστροφα.